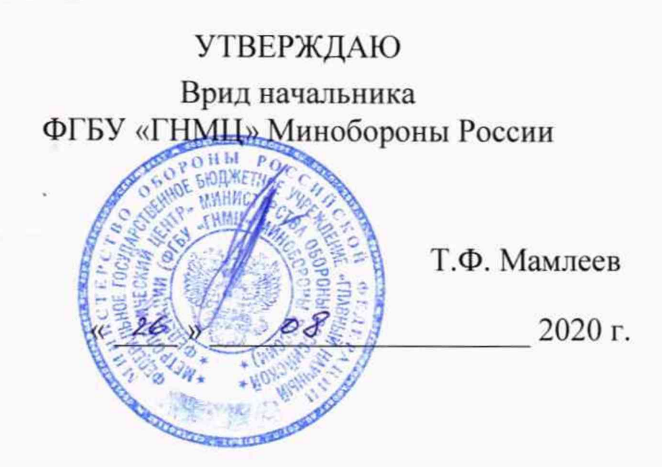

Государственная система обеспечения единства измерений. Комплекс автоматизированный измерительно-вычислительный (АИВК) для измерения радиотехнических характеристик антенн методом ближней зоны в частотной области (планарное сканирование) РЛТГ.411734.001 Методика поверки

# СОДЕРЖАНИЕ

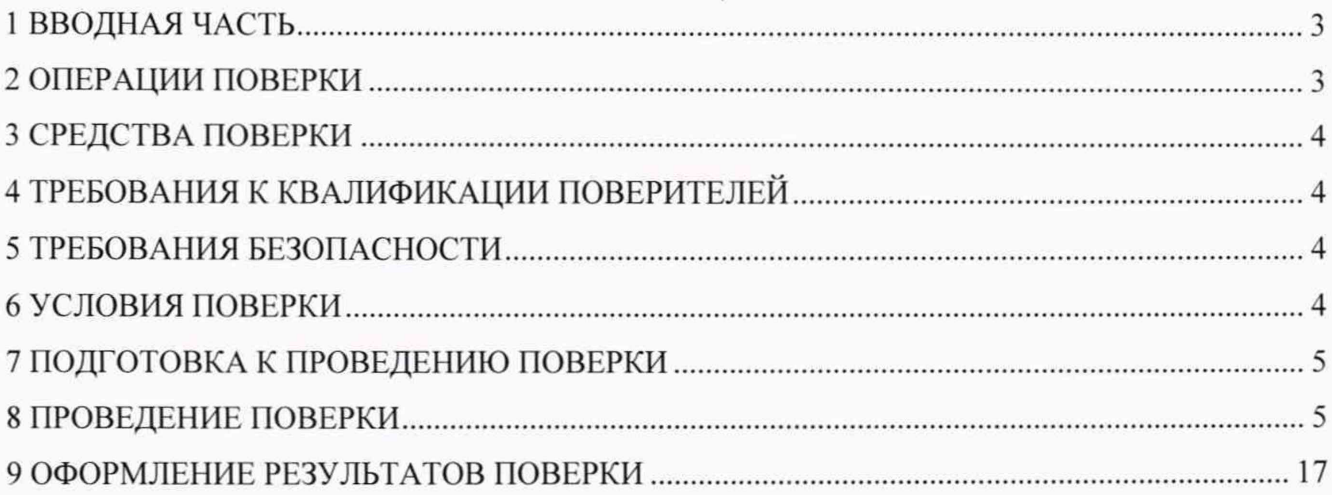

## **1 ВВОДНАЯ ЧАСТЬ**

<span id="page-2-0"></span>1.1 Настоящая методика поверки (далее - МП) устанавливает методы и средства первичной и периодической поверок комплекса автоматизированного измерительно-вычислительного (АИВК) для измерения радиотехнических характеристик антенн методом ближней зоны в частотной области (планарное сканирование) РЛТГ.411734.001 (далее — комплекс), изготовленного ООО «Радиолайн». г. Москва, заводской № 1990002.

1.2 Первичная поверка комплекса проводится при вводе его в эксплуатацию и после ремонта.

1.3 Периодическая поверка комплекса проводится в ходе его эксплуатации и хранения.

1.4 Комплекс предназначен для измерений радиотехнических характеристик антенн.

1.5 Периодическая поверка комплекса проводится один раз в 2 (два) года.

## **2 ОПЕРАЦИИ ПОВЕРКИ**

2.1 При проведении поверки комплекса должны быть выполнены операции, указанные в таблице 1.

Таблица 1 - Операции поверки

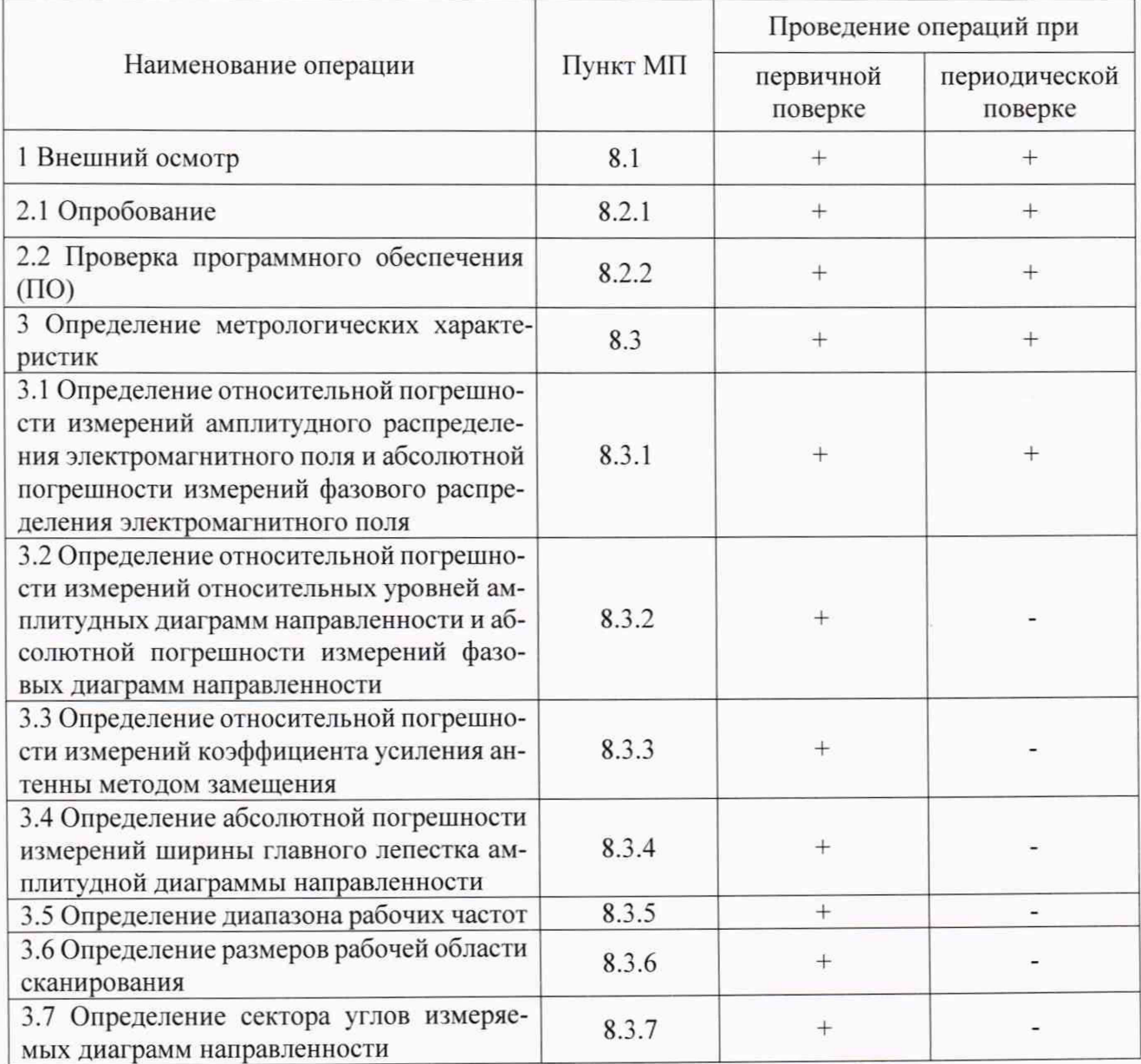

2.2 Не допускается проведение поверки отдельных измерительных каналов или отдельных автономных блоков или меньшего числа измеряемых величин или на меньшем числе поддиапазонов измерений.

## 3 СРЕДСТВА ПОВЕРКИ

3.1 При проведении поверки комплекса должны быть применены средства измерений, указанные в таблице 2.

Таблица 2 – Средства измерений для поверки комплекса

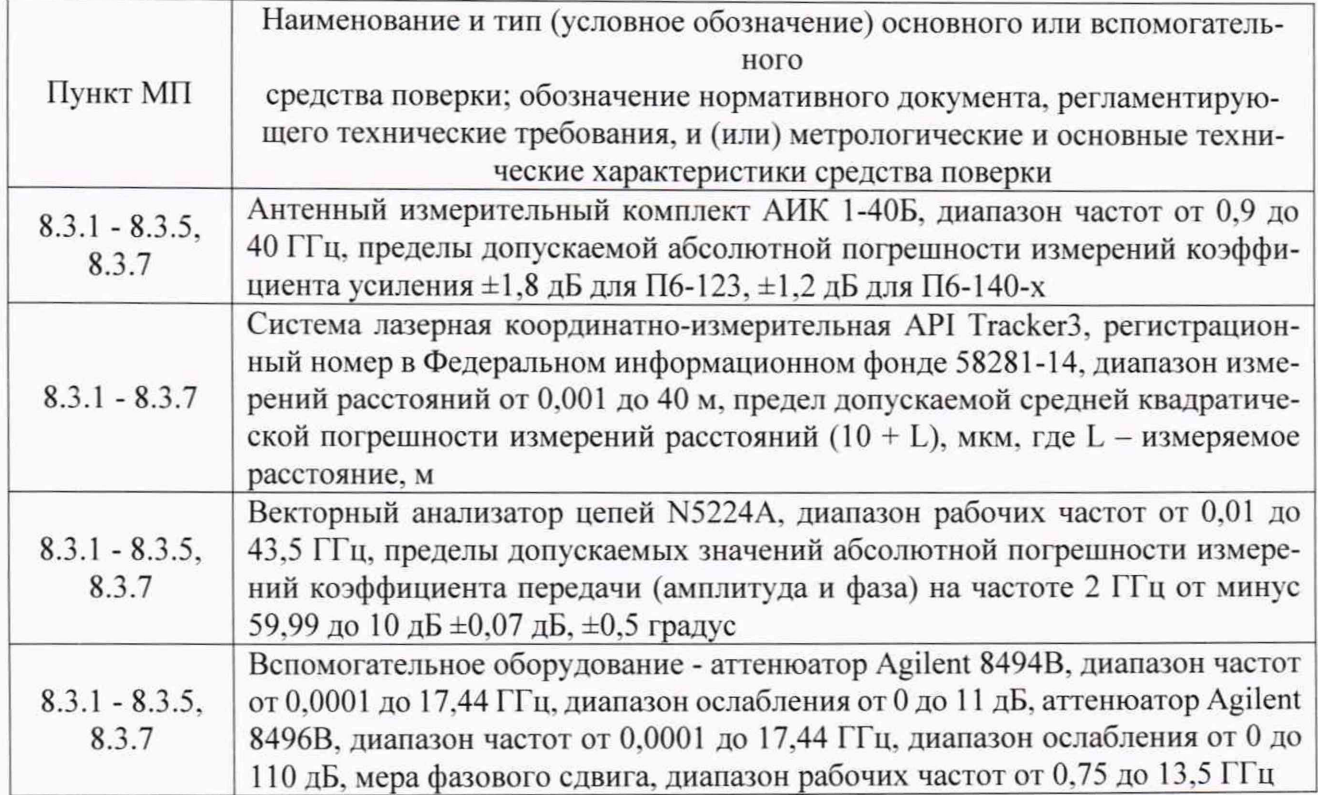

3.2 Допускается использовать аналогичные средства поверки, обеспечивающие определение метрологических характеристик поверяемого комплекса с требуемой точностью.

3.3 Средства поверки должны быть исправны, поверены и иметь свидетельства о поверке.

#### 4 ТРЕБОВАНИЯ К КВАЛИФИКАЦИИ ПОВЕРИТЕЛЕЙ

<span id="page-3-0"></span>4.1 Поверка должна осуществляться лицами с высшим или средним техническим образованием, аттестованными в качестве поверителей в области радиотехнических измерений, и имеющими квалификационную группу электробезопасности не ниже третьей.

4.2 Перед проведением поверки поверитель должен ознакомиться с документом «Комплекс автоматизированный измерительно-вычислительный (АИВК) для измерения радиотехнических характеристик антенн методом ближней зоны в частотной области (планарное сканирование) РЛТГ.411734.001. Руководство по эксплуатации. РЛТГ.411734.001 РЭ».

#### 5 ТРЕБОВАНИЯ БЕЗОПАСНОСТИ

<span id="page-3-1"></span>5.1 При проведении поверки должны быть соблюдены все требования безопасности в соответствии с ГОСТ 12.3.019-80 «ССБТ. Испытания и измерения электрические. Общие требования безопасности», а также требования безопасности, приведённые в эксплуатационной документации на составные элементы комплекса и средства поверки.

5.2 Размещение и подключение средств измерений разрешается производить только при выключенном питании.

#### 6 УСЛОВИЯ ПОВЕРКИ

6.1 При проведении поверки комплекса должны соблюдаться условия, приведенные в таблице 3.

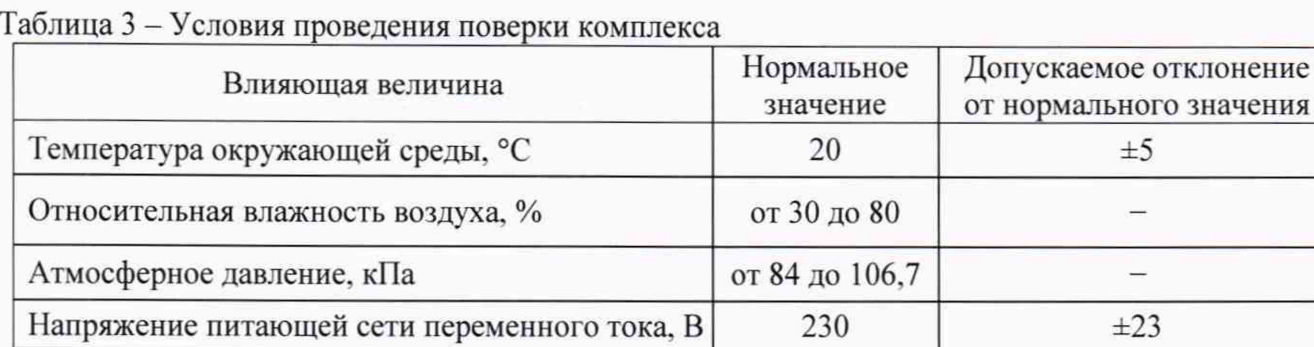

Частота питающей сети.  $\Gamma$ ц  $\qquad \qquad$  50  $\qquad \qquad$   $\qquad \pm 1$ 

## **7 ПОДГОТОВКА К ПРОВЕДЕНИЮ ПОВЕРКИ**

<span id="page-4-0"></span>7.1 Проверить наличие эксплуатационной документации и срок действия свидетельств о поверке на средств поверки, векторного анализатора цепей из состава комплекса.

7.2 Подготовить средства поверки к проведению измерений в соответствии с их руководствами по эксплуатации.

## **8 ПРОВЕДЕНИЕ ПОВЕРКИ**

#### **8.1 Внешний осмотр**

8.1.1 При проведении внешнего осмотра комплекса проверить:

- комплектность и маркировку комплекса;

- наружную поверхность элементов комплекса, в том числе управляющих и питающих кабелей:

- состояние органов управления.

8.1.2 Проверку комплектности комплекса проводить сличением действительной комплектности с данными, приведенными в разделе 4 документа «Комплекс автоматизированный измерительно-вычислительный (АИВК) для измерения радиотехнических характеристик антенн методом ближней зоны в частотной области (планарное сканирование) РЛТГ.411734.001. Паспорт. РЛТГ.411734.001 ПС» (далее - ПС).

8.1.3 Проверку маркировки производить путем внешнего осмотра и сличением с данными, приведенными в ПС.

8.1.4 Результаты внешнего осмотра считать положительными, если:

 $-$  комплектность и маркировка комплекса соответствует ПС;

- наружная поверхность комплекса не имеет механических повреждений и других дефектов;

- управляющие и питающие кабели не имеют механических и электрических повреждений:

- органы управления закреплены прочно и без перекосов, действуют плавно и обеспечивают надежную фиксацию:

- все надписи на органах управления и индикации четкие и соответствуют их функциональному назначению.

В противном случае результаты внешнего осмотра считать отрицательными и последующие операции поверки не проводить.

#### **8.2.1 Опробование**

8.2.1.1 Подготовить комплекс к работе в соответствии с РЭ.

8.2.1.2 Проверить работоспособность аппаратуры комплекса путем проверки отсутствия сообщений об ошибках и неисправностях при загрузке программного продукта для измерений в ближней зоне «*RL-BEAM-DA* ».

8.2.1.3 Проверить работоспособность всех приводов сканера:

- при перемещении по оси Ох;

- при перемещении по оси Оу;

- при перемещении по оси 0z;

- при вращении зонда по поляризации.

8.2.1.4 Соединить при помощи адаптера разъем кабеля «вход антенны-зонда» и разъем кабеля «выход испытываемой антенны». В соответствии с эксплуатационной документацией подготовить к работе векторный анализатор электрических цепей (далее - анализатор) из состава комплекса, перевести его в режим измерений модуля комплексного коэффициента передачи. Установить следующие настройки анализатора:

- полоса частот от 0,75 до 13,5 ГГц;

- ширина полосы пропускания 1 МГц;

- уровень мощности выходного колебания 0 дБмВт.

На экране анализатора наблюдать результат измерений частотной зависимости модуля коэффициента передачи. При этом должны отсутствовать резкие изменения полученной характеристики, свидетельствующие о неудовлетворительном состоянии радиочастотного тракта комплекса.

8.2.1.5 Результаты поверки считать положительными, если сканер обеспечивает перемещение антенны-зонда по осям 0х, 0у, 0z и вращение в плоскости поляризации, на экране анализатора наблюдается результат измерений частотной зависимости модуля коэффициента передачи без резких изменений, а также отсутствует программная или аппаратная сигнализация о неисправностях комплекса.

В противном случае результаты поверки считать отрицательными и последующие операции поверки не проводить, комплекс бракуется и подлежит ремонту.

## 8.2.2 Проверка ПО

8.2.2.1 Осуществить проверку соответствия следующих заявленных идентификационных данных ПО:

- наименование  $\Pi$ O;

- идентификационное наименование ПО;

- номер версии (идентификационный номер) ПО;

- цифровой идентификатор метрологически значимой части ПО (контрольная сумма исполняемого кода);

- алгоритм вычисления цифрового идентификатора ПО;

- уровень защиты ПО от непреднамеренных и преднамеренных изменений (уровни А, В или С).

8.2.2.2 Результаты поверки считать положительными, если идентификационные данные ПО соответствуют таблице 4.

Таблина 4

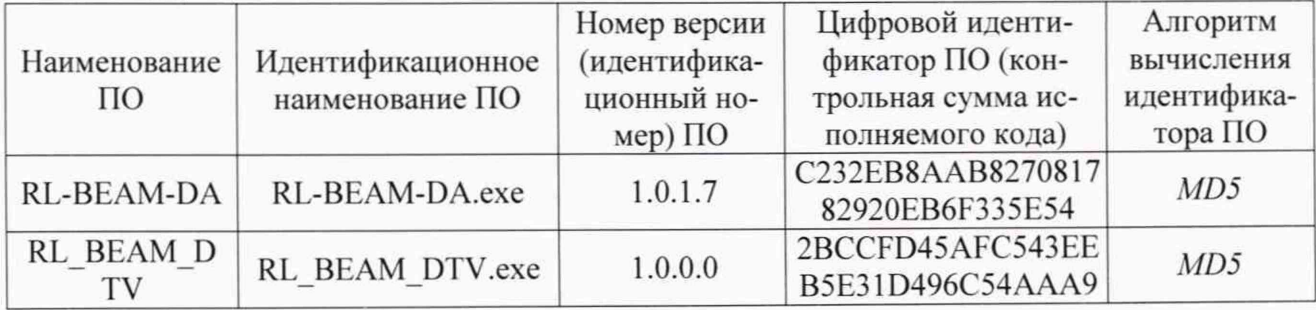

#### 8.3 Определение метрологических характеристик

Определение относительной погрешности измерений амплитудного 8.3.1 распределения электромагнитного поля и абсолютной погрешности измерений фазового распределения электромагнитного поля

8.3.1.1 Относительную погрешность измерений амплитудного распределения электромагнитного поля  $\delta_A$ , дБ, определить по формулам (1) – (4):

$$
\delta_A = 20 \lg(1 + KS_{\Sigma}),\tag{1}
$$

$$
S_{\Sigma} = \sqrt{\left(\frac{\theta_{A1}^2 + \theta_{A2}^2}{3}\right) + S^2} \,,
$$
 (2)

$$
K = \frac{tS + 1.1\sqrt{\theta_{A1}^2 + \theta_{A2}^2}}{S + \sqrt{\theta_{A1}^2 + \theta_{A2}^2}},
$$
\n(3)

$$
S = \sqrt{\frac{m}{\sum_{j=1}^{m} \left(\frac{A_j - \overline{A}}{A_j}\right)^2}}
$$
\n
$$
S = \sqrt{\frac{m - 1}{m - 1}},
$$
\n(4)

где  $\theta_{A1}$  - погрешность измерений модуля комплексного коэффициента передачи анализатором из состава комплекса;

 $\theta_{A2}$  - погрешность измерений, обусловленная неидеальной поляризационной развязкой антенн-зондов из состава комплекса;

S - среднее квадратическое отклонение результатов измерений амплитудного распределения:

А - результат измерений амплитудного распределения;

А - среднее арифметическое значение результатов измерений амплитудного распределения:

t - коэффициент Стьюдента для заданного числа реализаций измерений амплитудного распределения.

m - количество измерений.

Абсолютную погрешность измерений фазового распределения электромагнитного поля  $\Delta_{\phi}$ , градус, определить по формулам (5) – (8):

$$
\Delta_{\phi} = \frac{180}{\pi} K_{\phi} S_{\Sigma \phi},\tag{5}
$$

$$
S_{\Sigma \phi} = \sqrt{\left(\frac{\theta_{\phi 1}^2 + \theta_{\phi 2}^2 + \theta_{\phi 3}^2}{3}\right)} + S_{\phi}^2,
$$
 (6)

$$
K_{\phi} = \frac{tS_{\phi} + 1.1\sqrt{\theta_{\phi1}^{2} + \theta_{\phi2}^{2} + \theta_{\phi3}^{2}}}{S_{\phi} + \sqrt{\frac{\theta_{\phi1}^{2} + \theta_{\phi2}^{2} + \theta_{\phi3}^{2}}{3}}},
$$
\n
$$
S_{\phi} = \sqrt{\frac{\sum_{j=1}^{m} (\varphi_{j} - \overline{\varphi})^{2}}{m-1}},
$$
\n(3)

где  $\theta_{\phi1}$  - погрешность измерений фазы комплексного коэффициента передачи векторным анализатором цепей из состава комплекса, рад;

 $\theta_{\phi}$  - погрешность измерений фазы, обусловленная неточностью позиционирования антенны-зонда в плоскости сканирования, рад;

 $\theta_{\phi 3}$ - погрешность измерений фазы, обусловленная случайными перегибами радиочастотного тракта комплекса, рад;

 $S_{\varphi}$  – среднее квадратическое отклонение результатов измерений фазового распределения, рад;

ф - результат измерений фазового распределения, рад;

 $\varphi$  - среднее арифметическое значение результатов измерений фазового распределения,

Относительную погрешность измерений амплитудного распределения электромагнитного поля и абсолютную погрешности измерений фазового распределения электромагнитного поля определить при относительных уровнях амплитудного распределения от минус 10 до минус 45 дБ с интервалом 5 дБ. Динамический диапазон измерений амплитудного распределения при этом должен составлять не менее 60 дБ. Под динамическим диапазоном измерений амплитудного распределения следует понимать отношение максимального уровня амплитудного распределения к среднему уровню измеряемых радиошумов.

Относительную погрешность измерений амплитудного распределения электромагнитного поля  $\delta_A$  и абсолютную погрешность измерений фазового распределения электромагнитного поля ∆ определить:

- на частоте 0,75 ГГц по формулам (1) и (5) соответственно;

- на частотах 10,0 и 13,5 ГГц по формулам (9) и (10):

$$
\Delta_A = 20 \lg \left( 1 + 1.1 \sqrt{\theta_{A1}^2 + \theta_{A2}^2} \right); \tag{9}
$$

$$
\Delta_{\phi} = \frac{180}{\pi} 1.1 \sqrt{\theta_{\phi 1}^2 + \theta_{\phi 2}^2 + \theta_{\phi 3}^2} \,. \tag{10}
$$

Частные составляющие погрешностей измерений (слагаемые в выражениях (2), (3), (6), (7)) определить по нижеследующим методикам.

8.3.1.2 Погрешность измерений модуля комплексного коэффициента передачи векторным анализатором цепей из состава комплекса определить при помощи аттенюатора Agilent 8494B, аттеню атора Agilent 8496B.

В измерительный тракт векторного анализатора цепей N5224A внести последовательное соединение аттеню аторов Agilent 8494B, Agilent 8496B таким образом, чтобы они соединяли с помощью разъемов радиочастотных кабелей порт 1 и порт 2 анализатора цепей.

Провести полную двухпортовую калибровку анализатора цепей в диапазоне частот от 0,75 до 13,5 ГГц в соответствии с технической документацией на него.

Установить следующие настройки анализатора:

- уровень выходной мощности - 0 дБмВт;

- полоса анализа от 0,75 до 13,5 ГГц;

- ширина полосы пропускания 500 Гц;

- режим измерений модуля комплексного коэффициента передачи S21;

- количество точек 1276.

Изменяя ослабление аттеню аторов от 0 до 45 дБ с шагом 5 дБ, провести измерения модуля комплексного коэффициента передачи. Записать измеренные значения  $L(f_i)$ , дБ.

В измерительный тракт комплекса внести аттеню аторы таким образом, чтобы они соединяли разъемы радиочастотных кабелей для подключения испытываемой антенны и антеннызонда. Ослабление аттеню аторов установить равным 0 дБ.

Провести полную двухпортовую калибровку анализатора из состава комплекса в комплекте со штатными радиочастотными кабелями и аттеню атором в диапазоне частот от 0,75 до 13,5 ГГц в соответствии с технической документацией на него.

Установить следующие настройки анализатора:

- полоса анализа от 0,75 до 13,5 ГГц;

- ширина полосы пропускания 500 Гц;

- режим измерений модуля комплексного коэффициента передачи S21;

- количество точек 1276.

Без подачи мощности с порта генератора векторного анализатора цепей провести измере-

ния модуля комплексного коэффициента передачи  $|S12(f_i)|$ , дБ. Зафиксировать верхнюю гра-

ницу АЧХ шума N, дБ.

Увеличивая мощность сигнала с порта генератора анализатора цепей, зафиксировать опорный уровень, при котором обеспечивается условие  $|S12(f_i)| \ge (N + 60)$ , дБ.

Изменяя ослабление аттеню атора от 0 до 45 дБ с шагом 5 дБ, провести измерения модуля

комплексного коэффициента передачи.

Погрешность измерений модуля комплексного коэффициента передачи на каждой частоте  $f_i$ , указанной в п. 8.3.1.1, рассчитать как разность (в логарифмических единицах) между измеренным значением модуля коэффициента передачи  $|Si2(f_i)|$ , дБ, и действительным значением ослабления аттеню атора  $L(f_i)$ , дБ, измеренным с помощью векторного анализатора цепей N5224A, по формуле:

$$
\theta_{A1}(f_i) = |S12(f_i)| - L(f_i). \tag{11}
$$

За погрешность  $\theta_{A1}$  для каждого номинала ослабления, соответствующего относительному уровню амплитудного распределения электромагнитного поля М, принять максимальное значение погрешности измерений  $\theta_{\rm AI}(f_i)$  соответствующего номинала ослабления аттеню атора в установленной полосе частот в линейном масштабе:

$$
\theta_{A1}^{(M)} = \max \left\{ 10^{\frac{\theta_{A1}^{(M)}(f_i)}{20}} \right\}.
$$
 (12)

Результаты поверки записать в таблицу 5.

Таблица 5 – Результаты оценки погрешности измерений модуля комплексного коэффициента передачи анализатором из состава комплекса

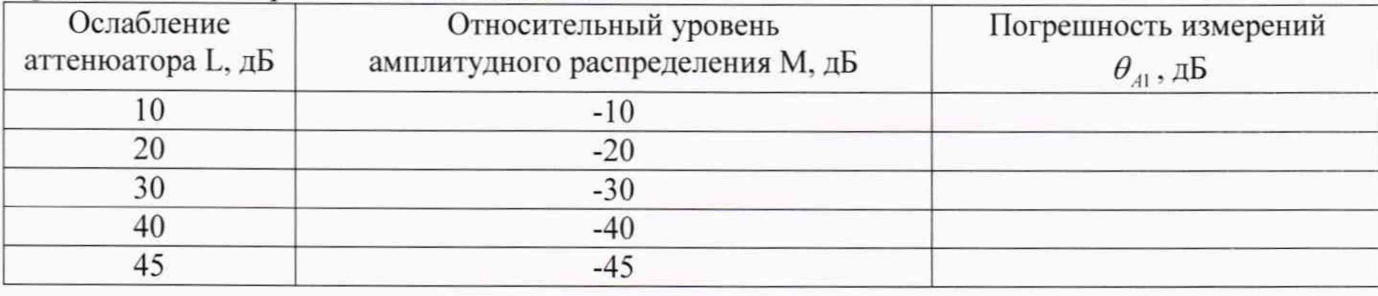

8.3.1.3 Погрешность измерений, обусловленную неидеальной поляризационной развязкой антенн-зондов из состава комплекса, определить по формуле:

$$
\theta_{A2} = (1 + 10^{0.1KIP})^2 - 1,\tag{13}
$$

где КПР - минимальный уровень кроссполяризационной развязки антенн-зондов из состава комплекса, принимаемый равным минус 20 дБ.

8.3.1.4 Погрешность измерений фазы комплексного коэффициента передачи векторным анализатором цепей из состава комплекса определить с помощью аттеню aтора Agilent 8494B, аттеню атора Agilent 8496B, векторного анализатора цепей N5224A, вспомогательного оборудования - меры фазового сдвига ЭПЗ.1.

8.3.1.4.1 В измерительный тракт векторного анализатора цепей N5224A внести последовательное соединение радиочастотных кабелей из состава комплекса таким образом, чтобы они соединяли порт 1 и порт 2 анализатора цепей.

Провести полную двухпортовую калибровку анализатора цепей в диапазоне частот от 0,75 до 13,5 ГГц в соответствии с технической документацией на него.

Установить следующие настройки анализатора:

- уровень выходной мощности - 0 дБмВт;

- полоса анализа от 0,75 до 13,5 ГГц;

- ширина полосы пропускания 500 Гц;

- режим измерений модуля комплексного коэффициента передачи S21;

- количество точек 1276.

Ввести в разрыв кабеля 1 и 2 меру фазового сдвига ЭПЗ.1. Провести измерения фазового сдвига и зафиксировать измеренные значения  $\Phi^{(N)}(f)$ .

8.3.1.4.2 В измерительный тракт комплекса внести аттенюатор и меру фазового сдвига

ЭПЗ.1 таким образом, чтобы они соединяли разъемы радиочастотных кабелей для подключения испытываемой антенны и антенны-зонда. Ослабление аттеню атора установить равным 0 дБ.

Провести полную двухпортовую калибровку анализатора из состава комплекса в комплекте с штатными радиочастотными кабелями, аттенюатором и мерой в соответствии с технической локументацией на него.

Изменяя ослабление аттеню атора от 0 до 45 дБ с шагом 5 дБ, провести измерения фазы комплексного коэффициента передачи при следующих настройках анализатора:

- уровень выходной мощности - 0 дБмВт;

- полоса анализа от 0.75 до 13.5 ГГц;

- ширина полосы пропускания 500 Гц;

- режим измерений модуля комплексного коэффициента передачи S21;

- количество точек 1276.

Погрешность измерений фазы комплексного коэффициента передачи на каждой частоте  $f_i$ , указанной в п. 8.3.1.1, рассчитать как разность между измеренным значением фазы коэффи-

циента передачи  $arg(S12(f_i))$ , рад, и значением установленного фазового сдвига меры  $\Phi^{(N)}(f_i)$ , рад, определенным в п. 8.3.1.1 по формуле:

$$
\theta_{\phi_1}^{(N)}(f_i) = \arg(S12(f_i)) - \Phi^{(N)}(f_i). \tag{14}
$$

За погрешность  $\theta_{\phi}$  для каждого номинала относительного уровня фазового распределения электромагнитного поля принять максимальное значение погрешности измерений  $\theta_{\phi}^{(N)}(f)$ соответствующего номинала ослабления аттенюатора в установленной полосе частот:

$$
\theta_{\varphi_1}^{(N)} = \max \{ \theta_{\varphi_1}^{(N)}(f_i) \}.
$$
\n(15)

Результаты поверки записать в таблицу 6.

Таблица 6 - Результаты оценки погрешности измерений фазы комплексного коэффициента передачи анализатором из состава комплекса

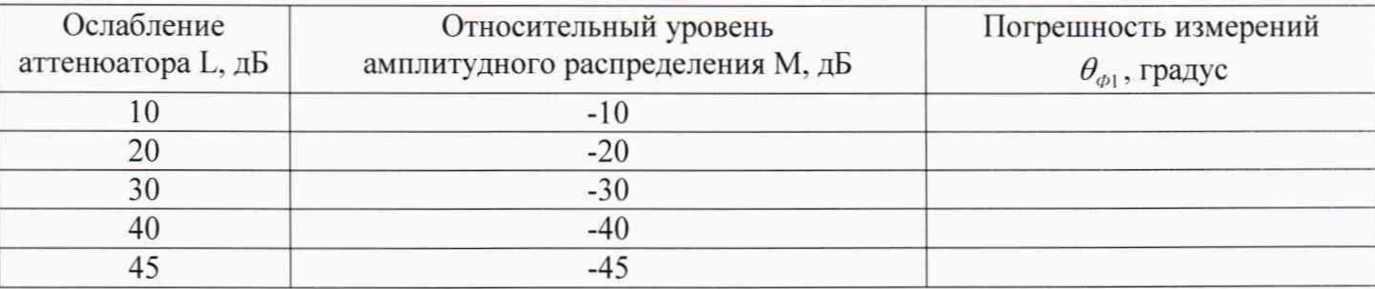

8.3.1.5 Погрешность измерений фазы, обусловленную неточностью позиционирования антенны-зонда в плоскости сканирования, определить с помощью системы лазерной координатноизмерительной API Tracker3.

Подготовить комплекс к измерению характеристик антенн в ближней зоне в соответствии  $c$  P $\Theta$ .

Подготовить систему лазерную координатно-измерительную API Tracker3 к измерению в соответствии с эксплуатационной документацией на нее.

Оптический отражатель из состава системы лазерной координатно-измерительной АРІ Tracker3 закрепить на антенну-зонд, установленную на сканере из состава комплекса, в соответствии со схемой, приведенной на рисунке 1.

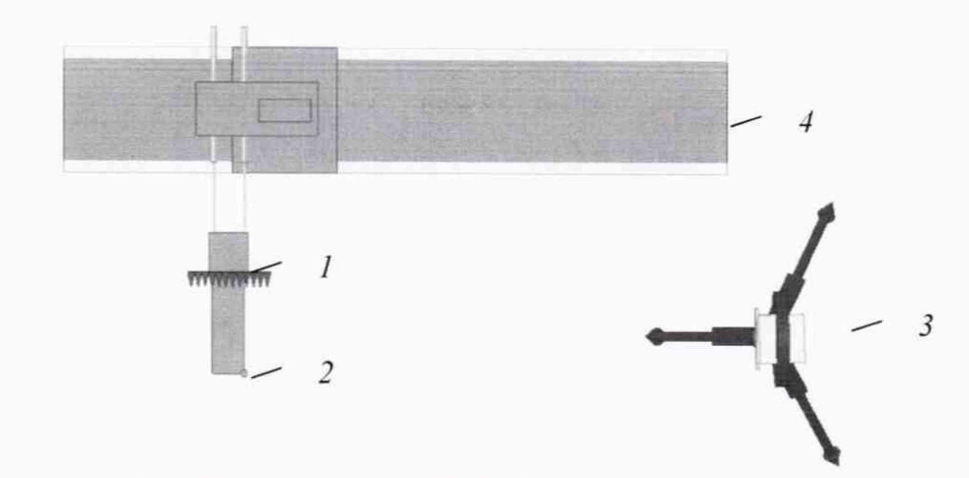

1 - антенна-зонд; 2 - оптический отражатель; 3 - система API ТгаскегЗ: 4 - сканер Рисунок 1 - Схема измерений характеристик позиционирования сканера

С помощью пульта ручного управления сканером переместить антенну-зонд в центральное левое положение. Зафиксировать показания API ТгаскегЗ.

Перемещая антенну-зонд с установленным оптическим отражателем вдоль оси Ох в пределах рабочей зоны сканера с шагом  $\lambda_{mn}/2$  (где  $\lambda_{mn}$  - минимальная длина волны, соответствующая верхней границе диапазона рабочих частот комплекса) до срабатывания механического ограничителя, фиксировать показания системы лазерной координатно-измерительной API ТгаскегЗ.

С помощью пульта ручного управления сканером переместить антенну-зонд в центральное нижнее положение. Зафиксировать показания системы API ТгаскегЗ.

Перемещая антенну-зонд с установленным оптическим отражателем вдоль оси Оу в пределах рабочей зоны сканера с шагом  $\lambda_{mn}/2$  до срабатывания механического ограничителя, фиксировать показания системы лазерной координатно-измерительной API ТгаскегЗ.

Рассчитать погрешность позиционирования антенны-зонда как разность между координатами вертикальной плоскости измерений системы лазерной координатно-измерительной API ТгаскегЗ и измеренными координатами положения антенны-зонда Аг. м.

Погрешность измерений фазы  $\Delta \varphi(f_i)$ , рад. обусловленную неточностью позиционирования антенны-зонда в плоскости сканирования, для каждого номинала частоты, указанного в п. 8.3.1.1, определить по формуле:

$$
\Delta \varphi(f_i) = k \cdot \Delta z \,, \tag{16}
$$

где  $k = 2\pi/\lambda$  - волновое число, 1/м;

 $\lambda$  - длина волны, соответствующая частотам, указанным в п. 5.1.1, м.

За погрешность измерений фазы θ<sub>ω2</sub> для каждого номинала частоты, указанного в п. 8.3.1.1. принять среднее квадратическое значение погрешности, определенное по формуле:

$$
\theta_{\varphi_2} = \sqrt{\frac{\sum_{i=0}^{M-1} (\Delta \varphi(f_i))^2}{M}},
$$
\n(17)

где М - число точек, в которых проводились измерения пространственного положения антеннызонда.

Размеры рабочей области сканирования по осям Ох и Оу рассчитать как разность между показаниями системы лазерной координатно-измерительной API ТгаскегЗ в момент срабатывания механического ограничителя сканера и ее показаниями при установке антенны-зонда в крайние положения.

8.3.1.6 Погрешность измерений фазы, обусловленную случайными перегибами радиочастотного тракта комплекса, определить с помощью согласованной нагрузки 50 Ом.

В измерительный тракт комплекса внести согласованную нагрузку таким образом, чтобы она замыкала соединитель радиочастотного кабеля для подключения антенны-зонда.

Провести однопортовую калибровку анализатора из состава комплекса в диапазоне частот

от 0,75 до 13.5 ГГц в соответствии с технической документацией на него.

Провести измерения фазы комплексного коэффициента отражения при следующих настройках анализатора:

- полоса анализа от 0.75 до 13,5 ГГц:

- ширина полосы пропускания 500 Гц;

- уровень мощности выходного колебания -10 дБмВт;

- режим измерений фазы комплексного коэффициента отражения SI 1.

С помощью пульта ручного управления сканером переместить антенну-зонд в крайнее нижнее положение.

Перемещая антенну-зонд с установленным оптическим отражателем вдоль осей Ох. Оу в пределах рабочей зоны сканера с шагом 20 см, фиксировать показания анализатора.

За оценку погрешности измерений фазы, обусловленную случайными перегибами радиочастотного тракта комплекса, принять разность между максимальным и минимальным значением измеренной фазы комплексного коэффициента отражения на частоте 13,5 ГГц.

8.3.1.7 Оценку среднего квадратического отклонения результатов измерений амплитудного и фазового распределений (АФР) проводить методом прямых измерений с многократными наблюдениями распределения поля, формируемого на плоскости сканирования антенной П6-140 из состава антенного измерительного комплекта АИК 1-40Б.

Антенну П6-140 установить на опорно-поворотное устройство в положение, соответствующее вертикальной поляризации, таким образом, чтобы плоскость раскрыва была параллельна плоскости сканирования.

Используя режим ручного или дистанционного управления сканера, установить антеннузонд соосно с антенной П6-140 в положение, соответствующее вертикальной поляризации.

Расстояние между раскрывами антенны П6-140 и антенны-зонда установить в равным не более (3-5)А, где *X -* максимальная длина волны измеряемого поддиапазона частот.

Запустить программу измерений в частотной области.

В соответствии с РЭ на комплекс установить полосу частот анализатора от 12,0 до 13.5 ГГц. ширину полосы пропускания 100 Гц. шаг перестройки по частоте 0.5 ГГц. уровень мощности выходного сигнала анализатора 0 дБмВт.

Далее установить следующие настройки:

- шаг сканирования - не более А/2:

- режим сканирования - непрерывное сканирование без реверса:

- поляризация измеряемой антенны - вертикальная;

- поляризация зонда - вертикальная:

- размеры области сканирования  $500 \times 800$  мм.

Нажать кнопку «НАЧАТЬ ИЗМЕРЕНИЯ».

Измерить АФР не менее 7 раз с интервалом не менее 5 мин (далее по тексту - результаты измерений АФР, полученные в ходе одного сканирования, - реализация).

Запустить программу расчета характеристик антенн по данным в ближнем поле, входящую в комплект поставки комплекса. На частоте 13,5 ГГц рассчитать амплитудные  $A_t$  и фазовые

 $\varphi$ , распределения, а также среднее квадратическое отклонение результатов измерений амплитудного и фазового распределений по формулам (4) и (8).

8.3.1.8 Результаты поверки считать положительными, если значения погрешности измерений амплитудного распределения электромагнитного поля при динамическом диапазоне измерений амплитудного распределения не менее 60 дБ и кроссполяризационной развязке антеннызонда не менее 20 дБ находятся в следующих пределах для относительных уровней амплитудного распределения:

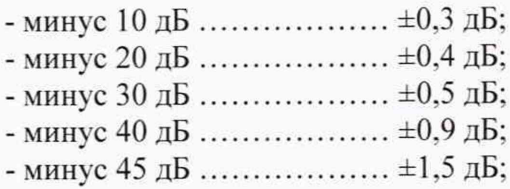

а значения абсолютной погрешности измерений фазового распределения электромагнитного

поля при динамическом диапазоне измерений амплитудного распределения не менее 60 дБ находятся в следующих пределах при относительном уровне амплитудного распределения:

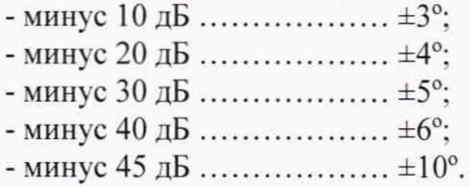

В противном случае результаты поверки считать отрицательными и последующие операции поверки не проводить, комплекс бракуется и подлежит ремонту .

### **8.3.2 Определение относительной погрешности измерений относительных уровней амплитудных диаграмм направленности и абсолютной погрешности измерений фазовых диаграмм направленности**

8.3.2.1 Определение погрешности измерений относительных уровней амплитудных диаграмм направленности (АДН) и фазовых диаграмм направленности (ФДН) осуществить методом математического моделирования с учетом результатов, полученных в п. 8.3.1 настоящей МП. путем сравнения невозмущенных амплитудных диаграмм направленности, определенных для антенн с равномерным синфазным распределением токов на апертуре, и тех же диаграмм направленности. но с учетом погрешности измерений амплитудного и фазового распределений (АФР).

8.3.2.2 Невозмущенную диаграмму направленности оценить следующим образом.

Размеры плоскости сканирования выбрать из критерия максимального сектора углов восстанавливаемой диаграммы направленности, равного  $\pm 65^0$ , по формуле:

$$
L_x = a + 2R \cdot tg\theta, \qquad (18)
$$
  
\n
$$
L_y = b + 2R \cdot tg\phi,
$$

где *L\, Ly -* размеры плоскости сканирования в соответствующих плоскостях, м;

 $a, b$  - размеры раскрыва в соответствующих плоскостях, м,  $a = b \geq 5 \lambda_{max}$ , где  $\lambda_{max}$  - длина волны, соответствующая частотам 0.75; 10.0 и 13.5 ГГц;

*R* – измерительное расстояние,  $R = 3 \lambda_{max}$ , м;

 $\Theta = 2{,}27$  рад.

Интервал дискретизации выбрать равным 0,5 $\lambda_{\text{max}}$ .

Для частоты 0.75 ГГц пересчитать АФР в раскрыве антенны в АФР на плоскости сканирования по формуле:

$$
J(x_2, y_2) = \left[ \sum_{n=0}^{N-1} \sum_{m=0}^{M-1} \left[ \frac{A_0(x, y) \exp[j(\varphi_0(x, y))]}{\sqrt{(x - x_2)^2 + (y - y_2)^2 + R^2}} \cdot \exp[-j\frac{2\pi}{\lambda} \sqrt{(x - x_2)^2 + (y - y_2)^2 + R^2}] \right] \right],
$$
(19)

где  $J(x_2, y_2)$  - АФР на плоскости сканирования;

*(Х2, У:) -* координаты на плоскости сканирования, м;

 $A_0$  – амплитуда сигнала  $(A_0 = I B)$ ;

*срп -* фаза сигнала *{(ро* = *0 рад);*

*N (M )* =  $L_{\scriptscriptstyle X}(L_{\scriptscriptstyle Y})$ - число шагов сканирования в каждой из плоскостей, где Ах. Ау - шаг скани- $\Delta x (\Delta y)$ 

рования в плоскости X и У. соответственно.

Рассчитать нормированную амплитудную диаграмму направленности и фазовую диаграмму направленности по формулам:

$$
F_{\hat{A}}(u,v) = \sqrt{1 - u^2 - v^2} \frac{\left| \Im(J(x_2, y_2)) \right|}{MAX \left( \Im(J(x_2, y_2)) \right|},\tag{20}
$$

$$
F_{\phi}(u, v) = \arg[\Im(J(x_2, y_2))],
$$
\n(21)

где |...| - модуль комплексной величины:

3 (...) - оператор двумерного дискретного преобразования Фурье:

МАХ - максимальное значение амплитудной диаграммы направленности:

arg - аргумент функции:

 $u = \sin \theta \cdot \cos \varphi$ ,  $v = \sin \theta \cdot \sin \varphi$  - угловые координаты:

 $U = \pm \frac{\lambda}{2L_v} N$ ,  $V = \pm \frac{\lambda}{2L_v} M$  – угловые сектора в системе координат направляющих косинусов

 $(u, v)$ , в пределах которых восстанавливается диаграмма, рад;

$$
\theta = \arccos w, \ w = \sqrt{1 - u^2 - v^2}, \ \varphi = \arctg\left(\frac{v}{u}\right).
$$

8.3.2.3 АДН и ФДН антенны с учетом погрешности измерений АФР оценить следующим образом.

Значения погрешности измерений АФР для каждого относительного уровня амплитудного распределения М задавать программно с учетом оценки погрешности измерений АФР, полученных в п. 8.3.1, по формулам:

$$
\delta A = Norm(0, \sigma^2_A), \tag{22}
$$

$$
\Delta \varphi = Norm(0, \sigma^2 \varphi), \qquad (23)
$$

где Norm - генератор случайных величин, распределенных по нормальному закону;

 $\sigma_A$  - среднее квадратическое отклонение результатов измерений амплитудного распределения  $\sigma_4 = 10^{\frac{\Delta_4}{20}}/2,45$ ;

$$
\sigma_{\varphi}
$$
 - среднее квадратического отключение результатов измерений фазового распределения  $\sigma_{\varphi} = \Lambda_{\varphi} / 2.45$ 

Рассчитать АФР ЭМП на плоскости сканирования с учетом погрешности их измерений по формуле:

$$
J^{*}(x_{2}, y_{2}) = |J(x_{2}, y_{2})|(1 + \delta A) \exp(j(\arg(J(x_{2}, y_{2})) + \Delta \varphi)).
$$
\n(24)

Аналогичным образом провести расчет «возмущенных» диаграмм направленности 7 раз. При каждой последующей реализации воспроизводить новые случайные величины по законам  $(21).$ 

8.3.2.4 Погрешность измерений относительных уровней АДН и ФДН оценить следующим образом.

Среднее квадратическое отклонение результатов измерений уровней АДН и ФДН в двух главных сечениях при  $\varphi=0$  и  $\varphi=\pi/2$  рассчитать по формулам:

$$
\sigma F_A = \sum_{i=1}^k \sqrt{\frac{\left(\frac{\left(F_A^*\right)_i - F_A}{\left(F_A^*\right)_i}\right)^2}{k-1}},\tag{25}
$$

$$
\sigma F_{\Phi} = \sqrt{\frac{\sum_{i=1}^{k} ((F_{\Phi}^{*})_{i} - F_{\Phi})^{2}}{k - 1}} \qquad , \qquad (26)
$$

где 
$$
k
$$
 – число реализаций моделирования,  $k = 7$ .

Рассчитать погрешность измерений уровней АДН и ФДН по формулам:

$$
\delta F_A = \pm 20 \lg(1 + 2, 45 \sigma F_A); \tag{27}
$$

$$
\Delta F_{\Phi} = \pm \frac{180}{\pi} 2.45 \cdot \sigma F_{\Phi} \,. \tag{28}
$$

8.3.2.5 Результаты поверки считать положительными, если значения погрешности измерений относительных уровней АДН (при кроссполяризационной развязке антенны-зонда не менее 20 дБ, динамическом диапазоне измеренного амплитудного распределения антенны не менее 55 дБ) при относительных уровнях АДН, находятся в пределах:

- минус 10 дБ ....................  $\pm 0.3$  дБ;

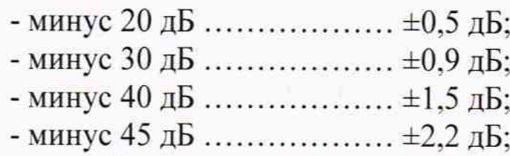

и значения абсолютной погрешности измерений фазовых диаграмм направленности (при кроссполяризационной развязке антенны-зонда не менее 20 дБ. динамическом диапазоне измеренного амплитудного распределения антенны не менее 60 дБ) при относительных уровнях АДН. находятся в пределах:

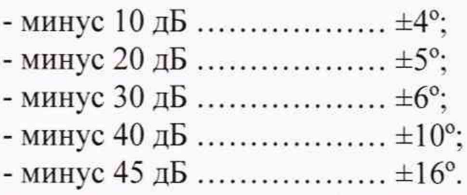

В противном случае результаты поверки считать отрицательными и последующие операции поверки не проводить, комплекс бракуется и подлежит ремонту.

#### **8.3.3 Определение погрешности измерений коэффициента усиления антенн**

8.3.3.1 Относительную погрешность измерений коэффициента усиления определить расчетным путем при использовании результатов, полученных в п. 8.3.2 настоящей МП.

Относительную погрешность измерений коэффициента усиления 8. дБ. рассчитать по формуле:

$$
\delta = \pm 10 \lg \left( 1 + 1, 1 \cdot \sqrt{\delta_1^2 + \delta_2^2 + \delta_3^2} \right),\tag{29}
$$

где  $\delta_l$  – погрешность измерений АДН до уровня минус 10 дБ,  $\delta_l$ =0,072;

 $\delta_2$  – погрешность коэффициента усиления эталонной антенны.  $\delta_2$ =0,07; 0,12; 0,2; 0,41; 0,58; *дз*- погрешность за счет рассогласования.

За погрешность *Зз* принять максимальное из двух значений, рассчитанных по формулам:

$$
\delta_3 = \frac{\left(1 - \left| \Gamma_3 \right|^2 \left(1 + \left| \Gamma_H \right| \cdot \left| \Gamma_K \right|\right)^2}{\left(1 - \left| \Gamma_3 \right|^2 \left(1 - \left| \Gamma_H \right| \cdot \left| \Gamma_3 \right|\right)^2} - 1\,,\tag{30}
$$

$$
\delta_3 = \frac{\left(1 - \left|\Gamma_3\right|^2 \left(1 - \left|\Gamma_H\right| \cdot \left|\Gamma_K\right|\right)^2}{\left(1 - \left|\Gamma_3\right|^2 \left(1 + \left|\Gamma_H\right| \cdot \left|\Gamma_3\right|\right)^2} - 1\right),\tag{31}
$$

где  $\Gamma_3$ ,  $\Gamma_{W}$ ,  $\Gamma_{K}$  - коэффициенты отражения входов эталонной, испытываемой антенн, входа анализатора из состава комплекса.

Модуль коэффициента отражения связан с коэффициентом стоячей волны по напряжению (КСВН) формулой:

$$
|\Gamma| = \frac{K-1}{K+1}.\tag{32}
$$

8.3.3.2 При расчетах погрешности за счет рассогласования значение КСВН эталонной антенны, используемой при проведении измерений, не должно превышать 1.5, испытываемой антенны - 2.0. КСВН входа векторного анализатора цепей - 1,7.

8.3.3.3 Результаты поверки считать положительными, если значения относительной погрешности измерений коэффициента усиления антенны методом замещения при КСВН испытываемой антенны не более 2 и погрешности измерений коэффициента усиления эталонной антенны находятся в пределах:

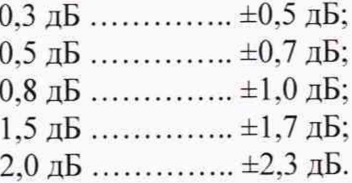

В противном случае результаты поверки считать отрицательными и последующие операции поверки не проводить, комплекс бракуется и подлежит ремонту.

## **8.3.4 Определение абсолютной погрешности измерений ширины главного лепестка амплитудной диаграммы направленности**

8.3.4.1 Определение относительной погрешности измерений ширины главного лепестка нормированных АДН проводить по результатам определения погрешности измерений по п. 8.3.2.

8.3.4.2 В соответствии с формулами  $(20) - (24)$  создать массив нормированных АДН при максимальных значениях погрешности измерений АДН. полученных в п. 8.3.2. Определить ширину главного лепестка каждой из них в двух главных сечениях на уровне минус 3 дБ относительно максимального значения АДН. Расчеты выполнить на частотах 0.75: 10 и 13.5 ГГц. Размеры апертуры антенны подобрать таким образом, чтобы ширина АДН варьировалась в пределах до 3° включ.; св. 3° до 10° включ. и св. 10° до 20° включ. На частоте 0.75 ГГц ограничиться диапазоном от 10° до 20°.

8.3.4.3 Среднее квадратическое отклонение результатов измерений ширины АДН на уровне минус 3 дБ определить по формуле:

$$
S(\Omega_A) = \sum_{i=1}^{k} \sqrt{\frac{((\Omega_A^*)_i - \Omega_A)^2}{k - 1}},
$$
\n(33)

где  $S(\Omega_A)$  - СКО результатов измерений ширины главного лепестка АДН, град;

 $(\Omega^*_A)$  - ширина главного лепестка АДН при i-том результате реализации моделирования, градус;  $\Omega_A$  - ширина главного лепестка невозмущенной АДН, град.

Абсолютную погрешность измерений ширины главного лепестка АДН рассчитать по формуле:

$$
\Delta\Omega_A = \pm t \cdot S(\Omega_A). \tag{34}
$$

8.3.4.4 Результаты поверки считать положительными, если значения абсолютной погрешности измерений ширины главного лепестка АДН, при ширине главного лепестка, не превышает пределов,градус:

- 
$$
\mu
$$
0 3<sup>°</sup> BRJIO4. ... $\pm$ 0,1<sup>°</sup>;  
- CB. 3<sup>°</sup>  $\mu$ 0 10<sup>°</sup> BRJIO4. ... $\pm$ 0,2<sup>°</sup>;  
- 10<sup>°</sup> 20<sup>°</sup>

- св.  $10^{\circ}$  до  $20^{\circ}$  включ........  $\pm 0.8^{\circ}$ .

В противном случае результаты поверки считать отрицательными и последующие операции поверки не проводить, комплекс бракуется и подлежит ремонту

#### **8.3.5 Определение диапазона рабочих частот**

8.3.5.1 Определение диапазона рабочих частот проводить по результатам определения погрешностей измерений АФР.

8.3.5.2 Результаты поверки считать положительными, если в диапазоне частот от 0.75 до 13.5 ГГц значения погрешностей измерений АФР находятся в допускаемых пределах, приведенных в п. 8.3.1. В этом случае диапазон частот комплекса составляет от 0.75 до 13.5 ГГц.

В противном случае результаты поверки считать отрицательными и последующие операции поверки не проводить, комплекс бракуется и подлежит ремонту.

#### **8.3.6 Определение размеров рабочей области сканирования**

8.3.6.1 Определение размеров рабочей области сканирования осуществить по результатам измерений, выполненных в соответствии с п. 8.3.1.5 настоящей МП.

8.3.6.2 Результаты поверки считать положительными, если размеры рабочей области сканирования комплекса (длина  $\times$  высота) составляют не менее 8,6 $\times$ 8,6 м.

В противном случае результаты поверки считать отрицательными и последующие операции поверки не проводить, комплекс бракуется и подлежит ремонту.

#### **8.3.7 Определение сектора углов восстанавливаемых диаграмм направленности**

8.3.7.1 Определение сектора углов восстанавливаемых диаграмм направленности осуществить по результатам определения погрешности измерений по п.8.3.2.

8.3.7.2 Результаты поверки считать положительными и сектор углов восстанавливаемой

амплитудной диаграммы направленности в азимутальной и угломестной плоскостях составляет от минус 65° до плюс 65°, если при заданных в п. 8.3.2 условиях моделирования (секторы углов 0 и ф) рассчитанная погрешность измерений относительных уровней АДН находятся в допускаемых пределах, приведенных в п. 8.3.2.

В противном случае результаты поверки считать отрицательными и последующие операции поверки не проводить, комплекс бракуется и подлежит ремонту.

### <span id="page-16-0"></span>**9 ОФОРМЛЕНИЕ РЕЗУЛЬТАТОВ ПОВЕРКИ**

9.1 Комплекс признается годным, если в ходе поверки все результаты поверки положительные.

9.2 Результаты поверки удостоверяются свидетельством о поверке установленной формы.

9.3 Если по результатам поверки комплекс признан непригодным к применению, свидетельство о поверке аннулируется и выписывается извещение о непригодности к применению с указанием причин забракования.

Начальник отдела ФГБУ «ГНМЦ» Минобороны России Старший научный сотрудник ФГБУ «ГНМЦ» Минобороны России

Bahn B.

К. Черняев

В. Заболотнов